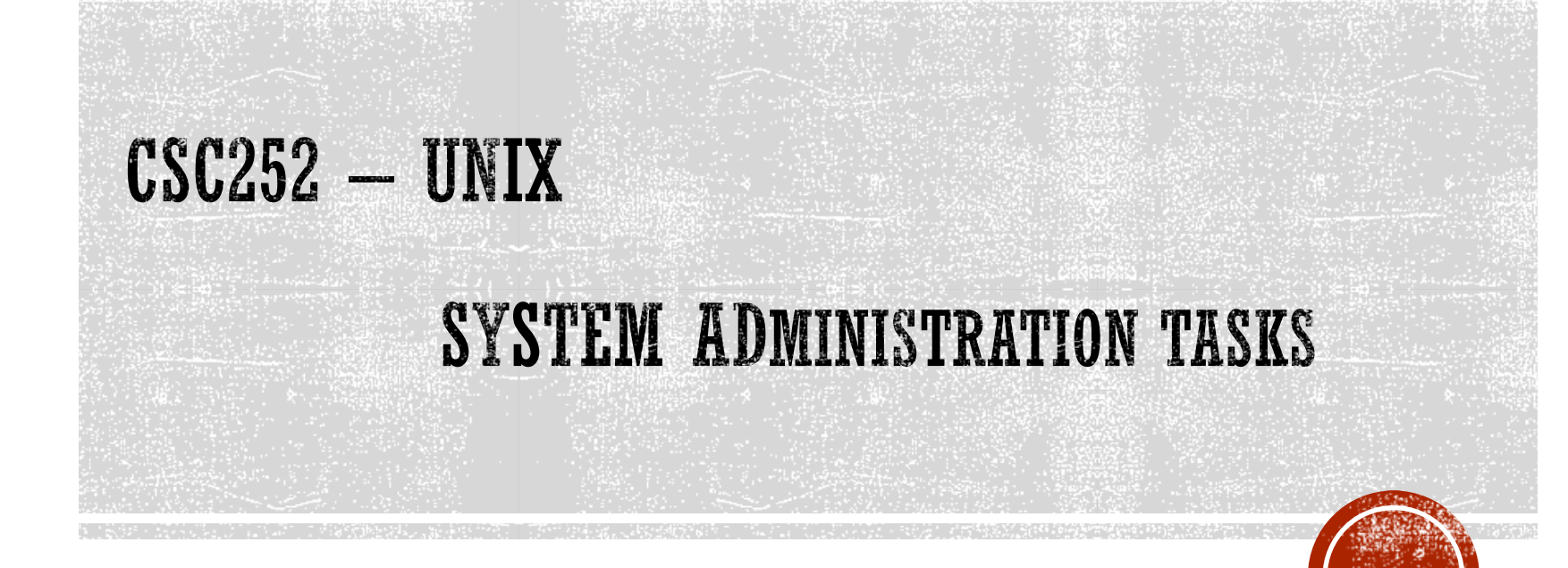

Lisa Frye, Instructor Kutztown University frye@kutztown.edu

Copyright Lisa Frye 2018

#### **ACCOUNT FILES**

- /etc/passwd
- /etc/shadow
- NIS
- NIS+
- LDAP

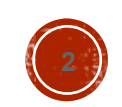

#### USERADD

```
 useradd [-u uid [-o]] [-g group] 
[-G group [, group, …]] [-d home] [-s shell] [-c comment] 
[-m [-k template]] [-f inactive] [-e expire] [-p 
passwd] [-r] login
```
Default settings

• useradd -D [-g group] [-b base] [-f inactive] [-e expire]

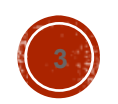

#### USERMOD AND USERDEL

 usermod [-u uid [-o]] [-g group] [-G group [, group, …]] [-d home [-m]] [-s shell] [-c comment] [ l new\_logname] [-f inactive] [-e expire] [-p passwd] [-r] login

userdel [-r] login

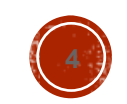

# SYSTEM ACCOUNTS

- root
- daemon
- bin
- sys
- adm
- lp
- nobody

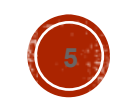

### **GROUPS**

- Primary group
- Secondary groups
	- /etc/group

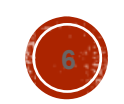

# SYSTEM GROUPS

- root
- daemon
- sys
- tty
- bin
- adm
- lp
- mail
- uucp / nuucp
- nobody
- **noaccess**

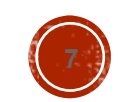

# **BACKUP STRATEGY**

- backup from one machine
- label all tapes
- grandfather / father / son
- secure backup tapes
- keep tapes off-site
- backup appropriately
- always check restore procedure periodically
- develop a tape life cycle

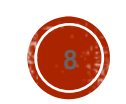

# **BACKUP SCHEDULE DEPENDS ON**

- activity on filesystem
- capacity of dump device
- length of "dump window"
- amount of redundancy
- number of tapes available
- how far back you must be able to recover

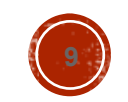

# DUMP COMMANDS

- cpio
	- packs data on tape more efficiently than tar
	- skips bad spots on restore (tar dies)
	- can span tapes
- dump / ufsdump
	- full vs incremental (0-9)
	- **Info saved in /etc/dumpdate**
	- ufsdump N [u] [s length] [d density] [f dump\_file] files\_to\_dump

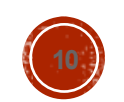

#### **RESTORE**

- mt [-f tape\_device] command
- Command
	- **r** rew
	- offl
	- status
	- fsf [count]
- restore [i] [x file\_to\_restore] [f tape\_device]

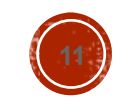

# DEVICES

- /dev/[r]dsk/cWtXdYsZ
	- W controller
	- X SCSI target ID
	- Y SCSI LUN (almost always 0)
	- Z partition / slice

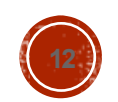

# TO ADD A NEW DISK DRIVE

- Physically add drive
- Create entries in /devices and/or /dev
- format
- newfs
- Add entry to /etc/fstab (optional)

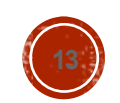

# **DISK SUPERBLOCK**

- length of a disk block
- size and location of inode tables
- disk block map and usage information
- size of the cylinder groups
- other important parameters of the filesystem

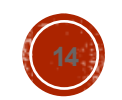

### MOUNTING FILESYSTEMS

- mount [-r] [device] <filesystem>
- mount [-f filesystem\_types]
- mountall

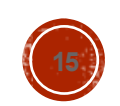

#### UNMOUNT FILESYSTEMS

- umount <filesystem>
- umountall

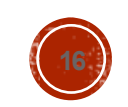

#### **FILESYSTEM COMMANDS**

- Who is using a filesystem?
	- fuser [-u] [-k] <device>
- Checking a filesystem
	- fsck [-p] [-n] [-y] [-F filesystem\_type] [raw\_device]

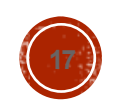

# **FSCK TASKS**

- **fixes damaged or inconsistent inodes**
- unreferenced inodes
- large link counts
- unused data blocks not recorded in block maps
- data blocks listed as free but also used in a file
- **· incorrect summary info in superblock**

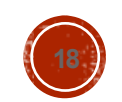

# QUOTAS

- rq in /etc/vfstab
- quotas file in filesystem
- edquota [-p prototype\_user] <user>
- quota

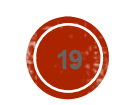

# **NFS**

runs on top of RPC protocol

**- Daemon or service** 

/etc/exports

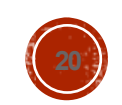

# **BOOT PROCESS**

- **Loading and initialization of kernel**
- **Device detection and configuration**
- Creation of system processes
- Operator intervention (manual boot only)
- Execution of startup scripts (by init)
- Multiuser operation (init spawns getty process)

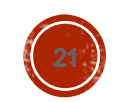

#### **INIT STATES**

- Also known as run levels
- 0 system is completely shut down
- **1** single-user mode
- 2 multi-user mode without NFS
- 3 full multi-user mode
- 4 unused
- 5 X11
- 6 reboot

# STARTUP SCRIPT TASKS

- setting the name of the computer
- setting the time zone
- checking the disks with fsck
- mounting the system's disks
- removing old files in /tmp
- configuring network interfaces
- starting up daemons and network services

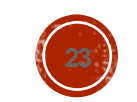

# **SHUTDOWN STEPS**

- logs shutdown
- kills nonessential processes
- executes sync
- waits for filesystem writes to complete
- halts the kernel

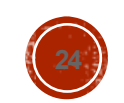

# SHUTDOWN COMMANDS

- boot [path\_to\_kernel] [-s] [-r]
- shutdown [-g seconds] [-i state] [-y]
- halt [-n] [-q]
- $\blacksquare$  reboot  $[-n]$   $[-q]$
- init <run\_level>

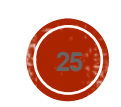

# SYNC

- flushes cached superblocks to disk
- flushes modified inodes and cached data blocks

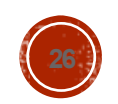

# **LOGGING POLICIES**

- throw away all data immediately
- **reset log files at periodic intervals**
- rotate log files, keeping data for a fixed time
- compress and archive logs to tape or other media

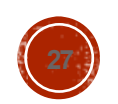

# COMMON LOGS ON LINUX

- /var/log/messages
- /var/log/auth.log
- /var/log/kern.log
- /var/log/cron.log
- /var/log/maillog
- /var/log/httpd
- /var/log/boot.log
- /var/log/mysqld.log
- /var/log/utmp or /var/log/wtmp
- /var/log/yum.log

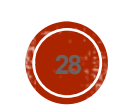

# SYSLOGD

- programs write to the special file /dev/log
- syslogd reads messages from this file
- consults configuration file syslog.conf
- dispatches each message to appropriate destination

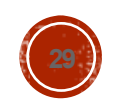

# SYSLOG.CONF

- <selector> <TAB> <action>
- <selector> is:

<facility>.<level>

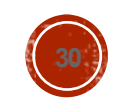

#### **FACILITY NAMES**

- kern The kernel
- user User processes (default)
- mail sendmail and other mail-related software
- daemon System daemons
- auth Security and authorization related commands
- lpr The BSD line printer spooling system
- uucp Reserved for UUCP (doesn't use it)

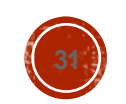

# FACILITY NAMES (CONT.)

- cron The cron daemon
- mark Timestamps generated at regular intervals
- local0-7 Local messages
- **syslog syslogd internal messages**
- authpriv Private authorization messages
- **f** ftp  $\blacksquare$  The ftp daemon, ftpd
- news news service
- \* All facilities except mark

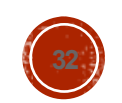

#### PRIORITY LEVELS

- emerg Panic situations (can also use panic)
- alert Urgent situations
- crit **Critical conditions**
- err Other error conditions (can also use error)
- warn Warning messages (can also use warning)
- notice Things that might merit investigation
- **info** Information messages
- debug For debugging only
- none no priority
- **\*** all priorities

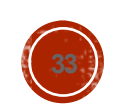

# SYSLOG ACTIONS

 filename Writes the message to a file on the local machine  $\bullet$  @hostname Forwards the message to the syslogd on hostname @ipaddress Forwards message to host at IP address ipaddress user1,user2,… Writes the message to users' screens if logged in  $\mathbf{F}^*$   $\bullet$   $\mathbf{W}$ rites the message to all users logged in

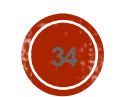

#### DAEMON

 A background process that performs a specific function or system-related task

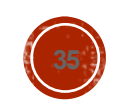

### INETD

- a daemon that manages other daemons
- Consults config file to determine which network ports to listen to
- Uses /etc/services or portmap daemon to map service names to port numbers

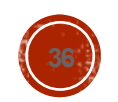

# INETD.CONF

- 1 service name
- **2** type of socket service uses (stream or dgram)
- 3 communication protocol service uses (tcp or udp)
- <sup>4</sup> wait: service can process multiple requests at one time
	- nowait fork a new copy of daemon for each request
- 5 username under which daemon should run
- 6 fully qualified pathname of the daemon and its command-line arguments

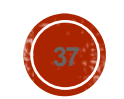

#### PORTMAP / RPCBIND

 a daemon that manages port assignments for daemons that use RPC

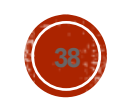

#### **VMSTAT**

- Two arguments
	- number of seconds between measuring and reporting values
	- number of times to measure and report values
- Report
	- First line will be average values since last system reboot
	- **Other lines represents current values**

man vmstat

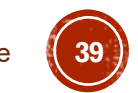

#### NETSTAT

Network connection information

#### Common options

- netstat –v
- netstat –nt
- netstat –nl
- netstat –I
- netstat –rn
- netstat -s

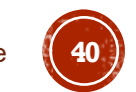

#### **PATCHES**

- Updates to system files
- Correct errors or provide security fix
- patch

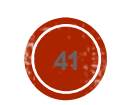

#### SOFTWARE

#### CD

- Download source code
- Download package

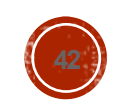

#### **MAINTAIN SOFTWARE PACKAGES**

yum

apt-get

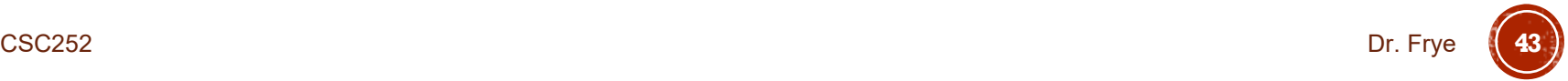

#### YUM

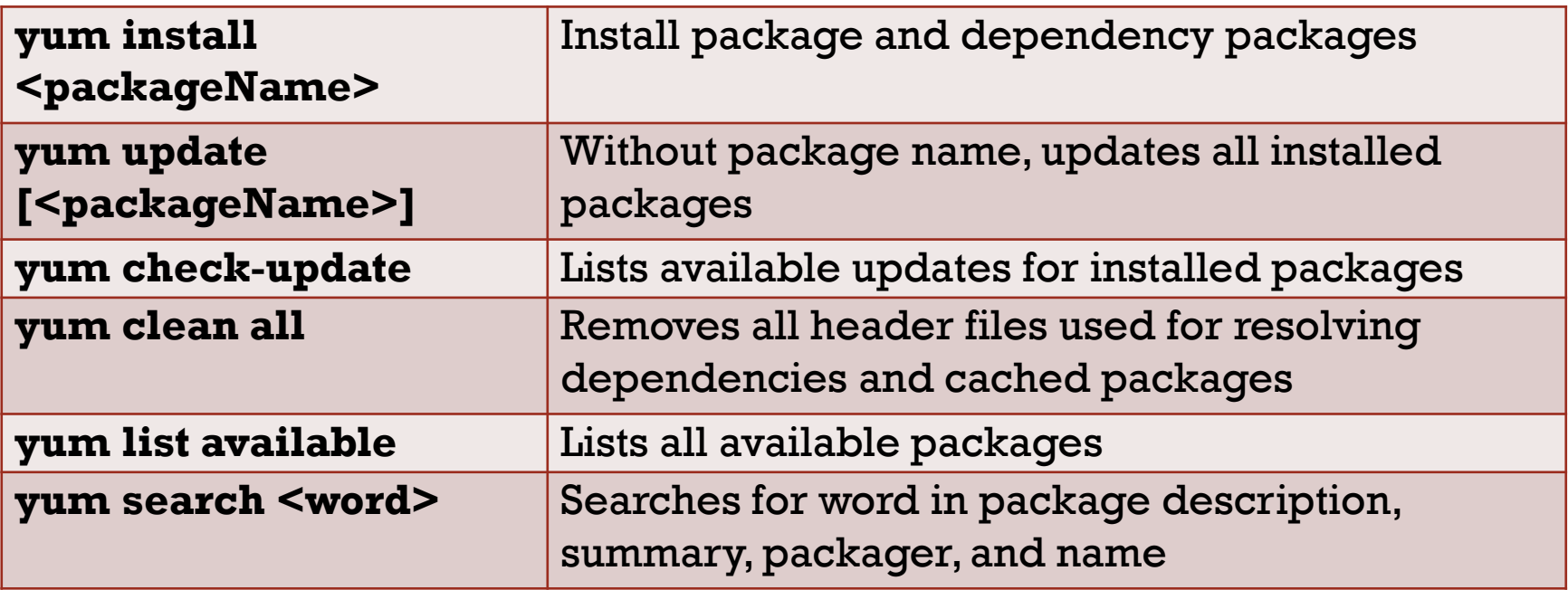

- Groups of packages
	- yum grouplist
	- yum groupinfo
- Yumdownloader
- Configuration file: yum.conf

#### **APT-GET**

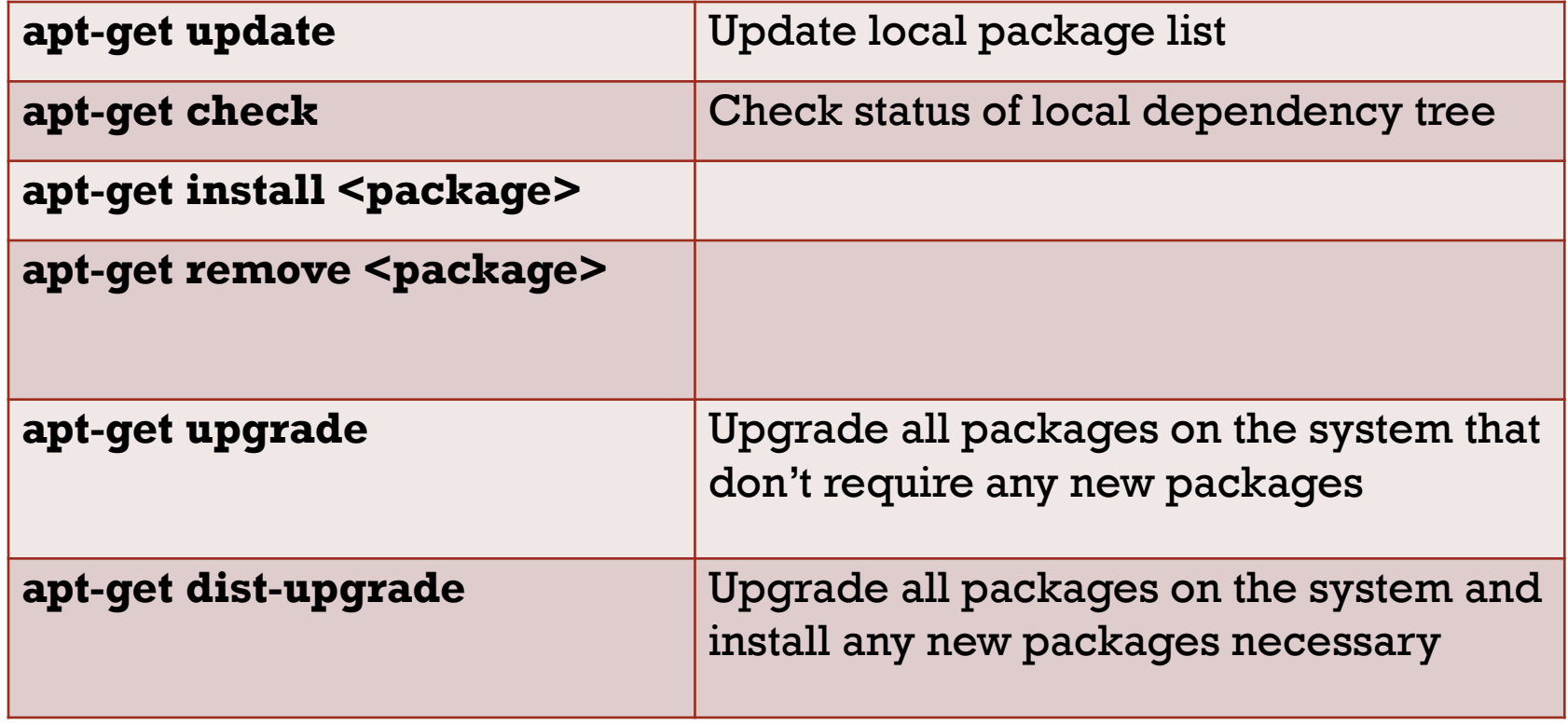

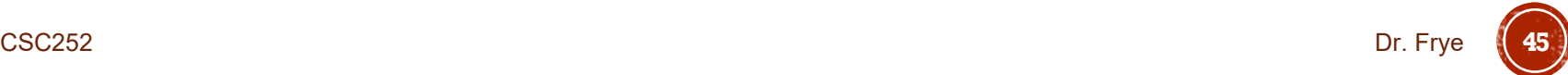